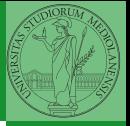

Monga

# <span id="page-0-0"></span>Programming in Python<sup>1</sup>

Mattia Monga

Dip. di Informatica Universit`a degli Studi di Milano, Italia <mattia.monga@unimi.it>

Academic year 2023/24, I semester

 $=$  990  $1$ <sup>1</sup>cba 2023 M. Monga. Creative Commons Attribuzione — Condividi all[o s](#page-2-0)[tess](#page-0-0)[o](#page-1-0) [mo](#page-2-0)[do](#page-0-0) [4.0](#page-7-0) Internazionale. [http://creativecommons.org/licenses/](http://creativecommons.org/licenses/by-sa/4.0/deed.it)[by](#page-0-0)[-sa](http://creativecommons.org/licenses/by-sa/4.0/deed.it)[/](#page-1-0)[4](http://creativecommons.org/licenses/by-sa/4.0/deed.it)[.](#page-0-0)[0](http://creativecommons.org/licenses/by-sa/4.0/deed.it)[/d](#page-0-0)[e](#page-1-0)e[d](http://creativecommons.org/licenses/by-sa/4.0/deed.it)[.i](#page-0-0)[t](http://creativecommons.org/licenses/by-sa/4.0/deed.it) > <  $\geq$  >

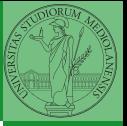

Monga

 $\left(10+40+40\right)$   $\left(10+40\right)$ 

### <span id="page-1-0"></span>Lecture XVII: NumPy arrays

<span id="page-2-0"></span>In general you don't remove elements but select them. Be careful: if you don't make an explicit copy you get a "view" and possibly side-effects.

```
>>> a = np.ones((2,3))>>> a
array([[1., 1., 1.],
      [1., 1., 1.]])
>> x = a: 1]
>>> x
array([1., 1.])>> x[0] = 0>>> x
array([0., 1.])>>> a
array([1., 0., 1.],[1., 1., 1.]])
```

```
\Rightarrow x = a[:, 1].copy()>> x[1] = 100>>> x
array([ 0., 100.]>>> a
array([1., 0., 1.],[1., 1., 1.]])
```
95

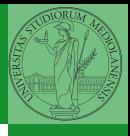

Monga

[Indexing](#page-2-0)

#### Indexing is powerful

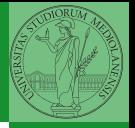

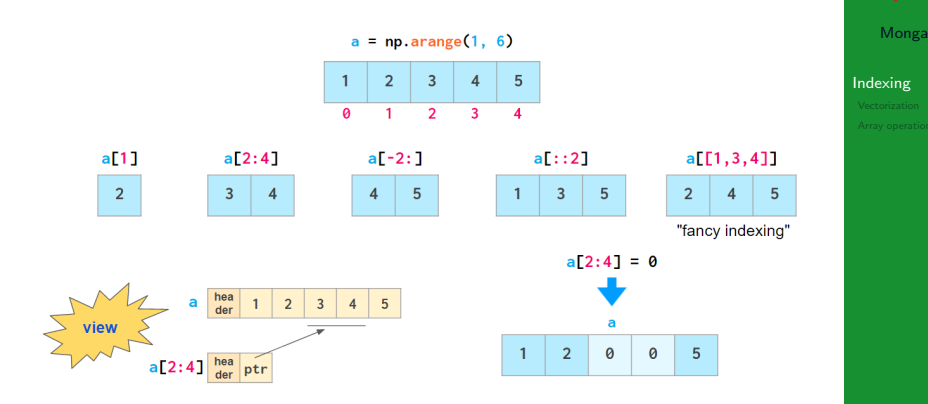

Picture from ["NumPy Illustrated: The Visual Guide to NumPy",](https://betterprogramming.pub/numpy-illustrated-the-visual-guide-to-numpy-3b1d4976de1d) highly recommended

 $(0 \times 10^{-10})$ 

### Indexing is powerful

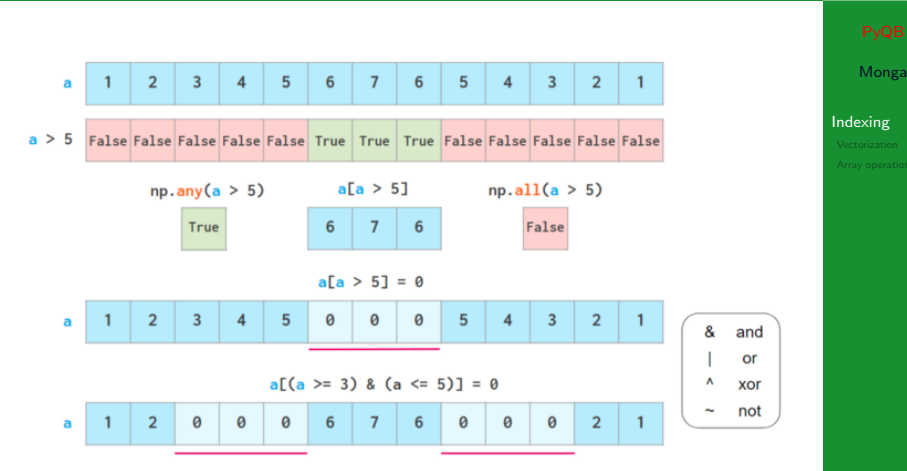

Picture from ["NumPy Illustrated: The Visual Guide to NumPy",](https://betterprogramming.pub/numpy-illustrated-the-visual-guide-to-numpy-3b1d4976de1d) highly recommended

97

# Warning! Assignment works differently from lists

```
>>> np = np.array([1, 2, 3, 4, 5])
>>> 1st = [1, 2, 3, 4, 5]\implies np[2:4] = 0>>> np
array([1, 2, 0, 0, 5])
>>> 1st[2:4] = 0 # Error!Traceback (most recent call last):
  File "<stdin>", line 1, in <module>
TypeError: can only assign an iterable
>>> lst[2:4] = [0,0]
>>> lst
[1, 2, 0, 0, 5]
>>> 1st[2:4] = [0.0.0]>>> lst
[1, 2, 0, 0, 0, 5]
>>> np[2:4] = [0,0]>>> np[2:4] = [0,0,0] # Error!Traceback (most recent call last):
  File "<stdin>", line 1, in <module>
ValueError: could not broadcast input array from shape (3,) into
\leftrightarrow shape (2,)
```
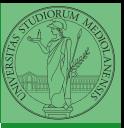

Monga

[Indexing](#page-2-0)

 $\left(1 + \left(1 + \frac{1}{2} + \frac{1}{2} + \frac$ 

<span id="page-6-0"></span>Most of the basic mathematical function are vectorized: no need for loops! This is both convenient and faster!

99

```
>>> a = np.array([1, 2, 3, 4])
>> a + 1
array([2, 3, 4, 5])
>>> a ** 2
array([ 1, 4, 9, 16])\gg np.exp(a)
array([ 2.71828183, 7.3890561 , 20.08553692,
-54.598150031
```
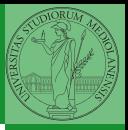

Monga

<span id="page-7-0"></span>On arrays you have many "aggregate" operations.

```
>>> a
array([1, 2, 3, 4])
\gg a.sum()
10
\gg a.max()
4
>>> a.argmin()
\cap\gg a.mean()
2.5
```
Remember to look at dir or the online documentation.

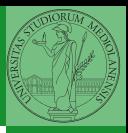

Monga

[Array operations](#page-7-0)

 $100$